## **LLVM for OpenGL and other stuff**

**Chris Lattner Apple Computer clattner@apple.com**

## OpenGL JIT OpenGL Vertex/Pixel Shaders

#### **OpenGL Pixel/Vertex Shaders**

- Small program, provided at run-time, to be run on each vertex/pixel:
	- Written in one of a few high-level graphics languages (e.g. GLSL)
	- Executed millions of time s, extremely per formance sensitiv e
- Ideally, these are executed on the graphics card:
	- What if hardware doe s n't support some feature? (e.g. laptop gfx)
		- **In t erpret or JIT on main CPU**

```
void main() {
vec3 ecPosition = vec3(gl_ModelViewMatrix * gl_Vertex);
 vec3 tnorm = normalize(gl_NormalMatrix * gl_Normal);
 vec3 lightVec = normalize(LightPosition - ecPosition);
 vec3 reflectVec = reflect(-lightVec, tnorm);
vec3 viewVec = normalize(-ecPosition);
float diffuse = max(det(lightVec, thorm), 0.0);float spec = 0.0;
if (diffuse > 0.0) {
    spec = max(dot(reflectVec, viewVec), 0.0);spec = pow(spec, 16.0); }
LightIntensity = DiffuseContribution * diffuse + SpecularContribution * spec;
MCposition = gl_Vertex xy;ql_Position = ftransform():}
```
#### **MacOS OpenGL Before LLVM**

- Custom JIT for X86-32 and PPC-32:
	- Ve r y simple codegen: Glued chunks of Altivec or SSE code
	- Little optimization across operations (e.g. scheduling)
	- Ve r y fragile, hard t o understand and change (hex opcodes)
- OpenGL Interpreter:
	- JIT didn't support all OpenGL features: fallback to interpreter
	- Interpreter was very slow, 100x or worse than JIT

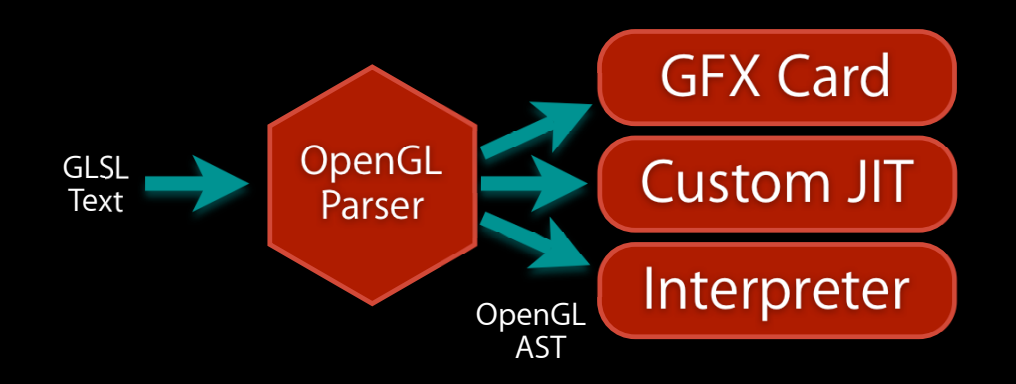

#### **OpenGL JIT built with LLVM Components**

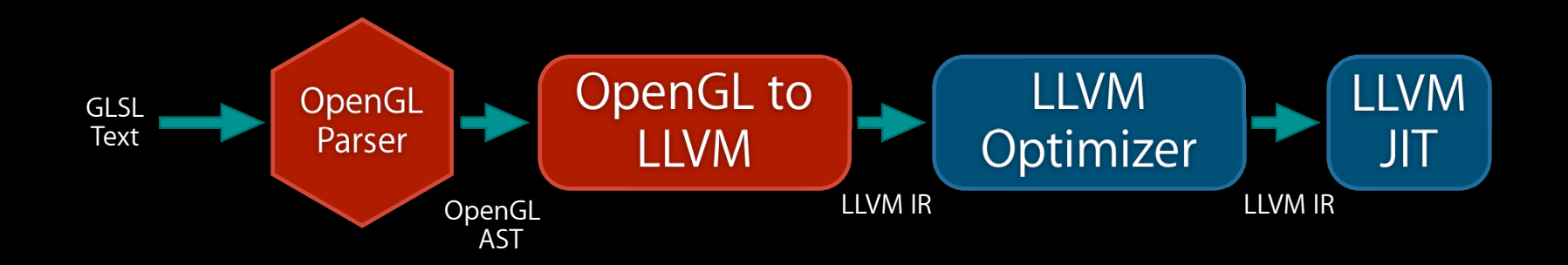

- A t runtime, build LLVM IR for program, optimiz e, JIT:
	- Result supports any target LLVM supports (+ PPC64, X86-64 in MacOS 10.5)
	- Generated code is as good as an optimizing static compiler
- Other LLVM improvements to optimizer/codegen improves OpenGL
- Key question: How does the "OpenGL to LLVM" stage work?

#### Structure of an Interpreter

• Simple opcode-based dispatch loop:

```
while (...) {
 ...
  switch (cur_opcode) {
case dotproduct:  result = opengl_dot(lhs, rhs); break;
 case t
e
xturelookup: r
esult = opengl_texlookup(lhs, rhs); break;
  case ...
```
• One function per operation, written in C:

```
double opengl_dot(vec3 LHS, vec3 RHS) {
  #ifdef ALTIVEC
   ... altivec intrinsics ...
  #elif SSE
   ... sse intrinsics ...
  #else
   ... generic c code ...
   #endif
}
```
**Key Advantage of an Interpreter:** Easy t o understand and debug, easy t o write each operation (each operation is just C code)

• In a high-level language like GLSL, each op can be hundreds of L O C

#### **OpenGL to LLVM Implementation**

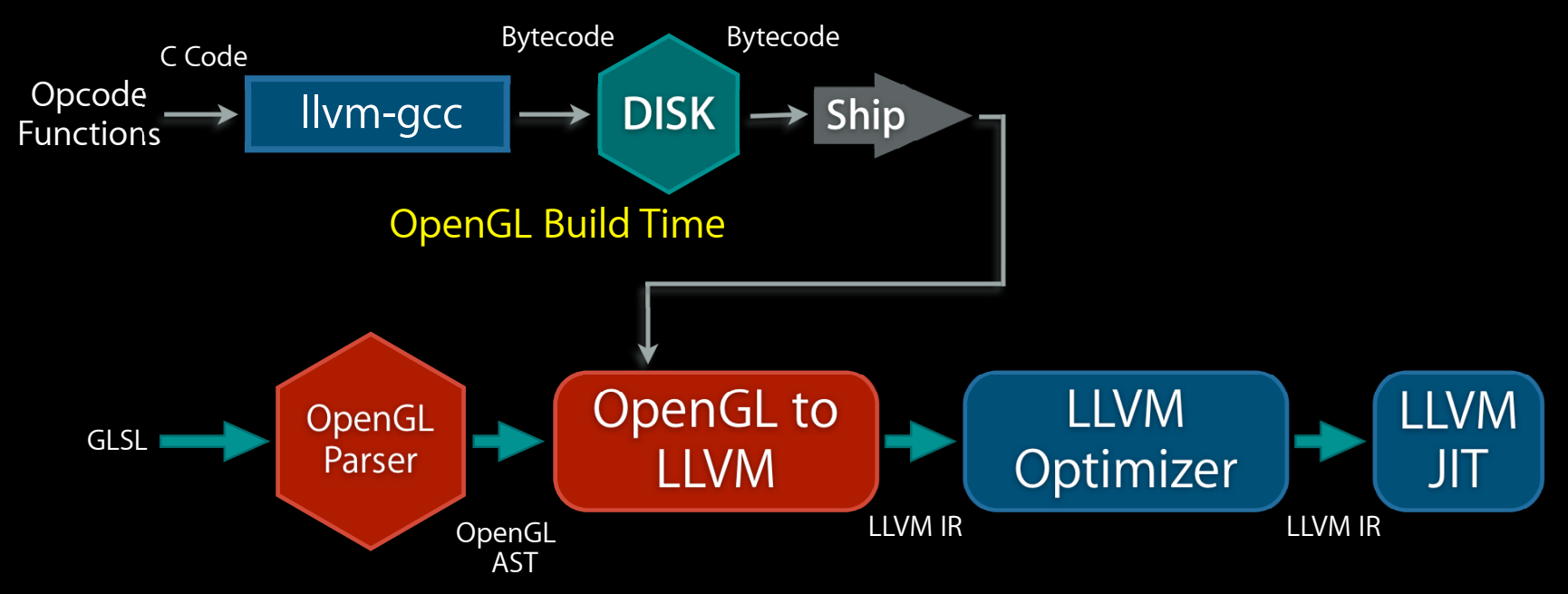

- At OpenGL build time, compile each opcode to LLVM bytecode:
	- Same code used by the interpreter: easy to understand/change/optimize

#### **OpenGL to LLVM: At runtime**

1. Translate OpenGL AST into LLVM call instructions: one per operation 2. Use the LLVM inliner to inline opcodes from precompiled bytecode 3.Optimize/codegen as before

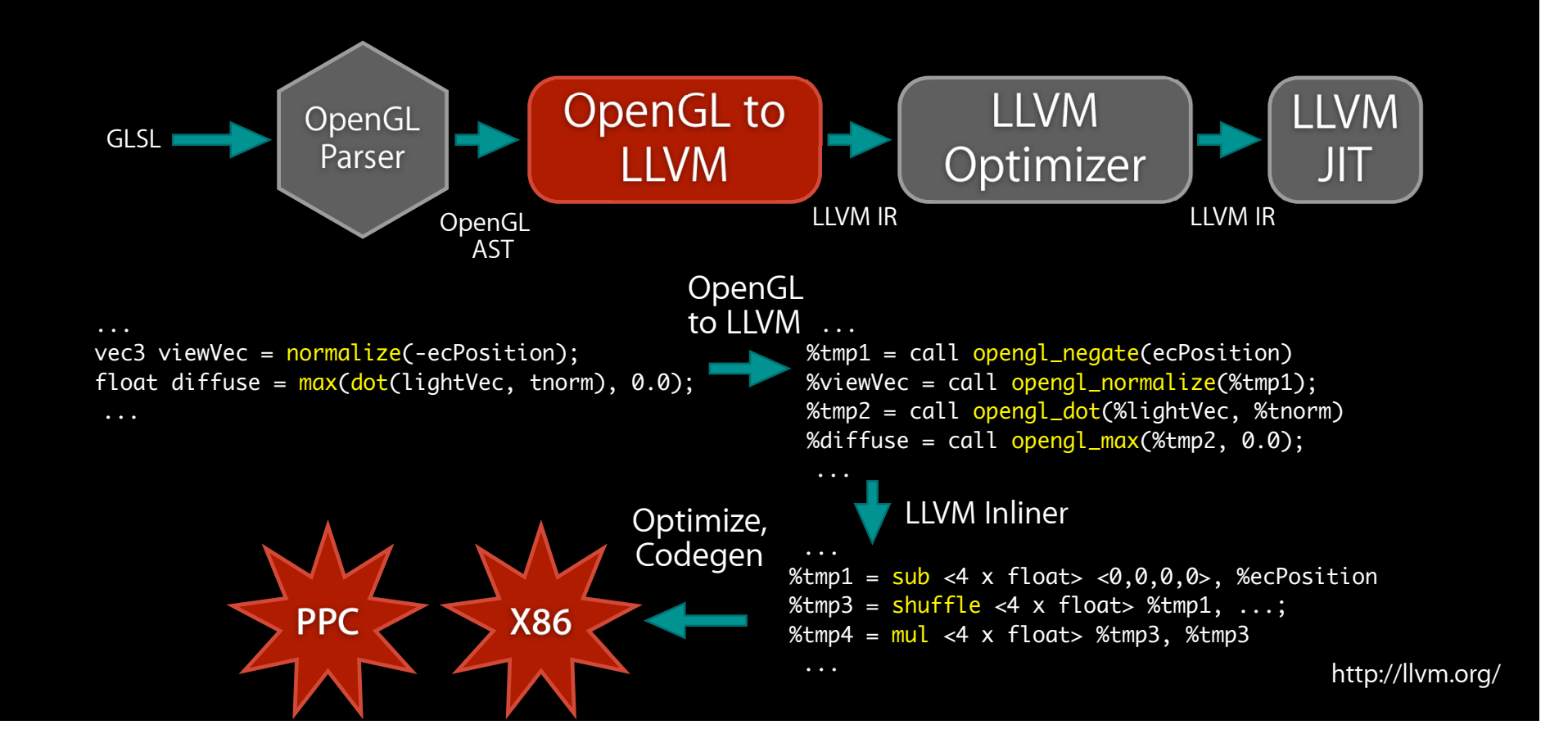

#### **Benefits of this approach**

- Key featur e s of this approach:
	- Each opcode is written/debugged for a simple interpreter, in standard C
		- Retains all advantages of an interpreter: debugability, understandability, etc
		- Easy t o make algorithmic changes t o opcode s
	- OpenGL runtime is independent of opcode implementation
- Primary contributions to Mac OS:
	- Support for PPC64/X86-6 4
	- Much better per formance: optimizations, regalloc, scheduling, et c
		- No fallback to interpreter needed!
	- OpenGL group doe s n't maintain their own JIT!

### **Another Example: Colorspace Conversion**

- Code to convert from one coordinate system to another:
	- $\cdot$  e.g. BGRA 444R -> RGBA 8888
	- Hundreds of combinations, importance depends on input

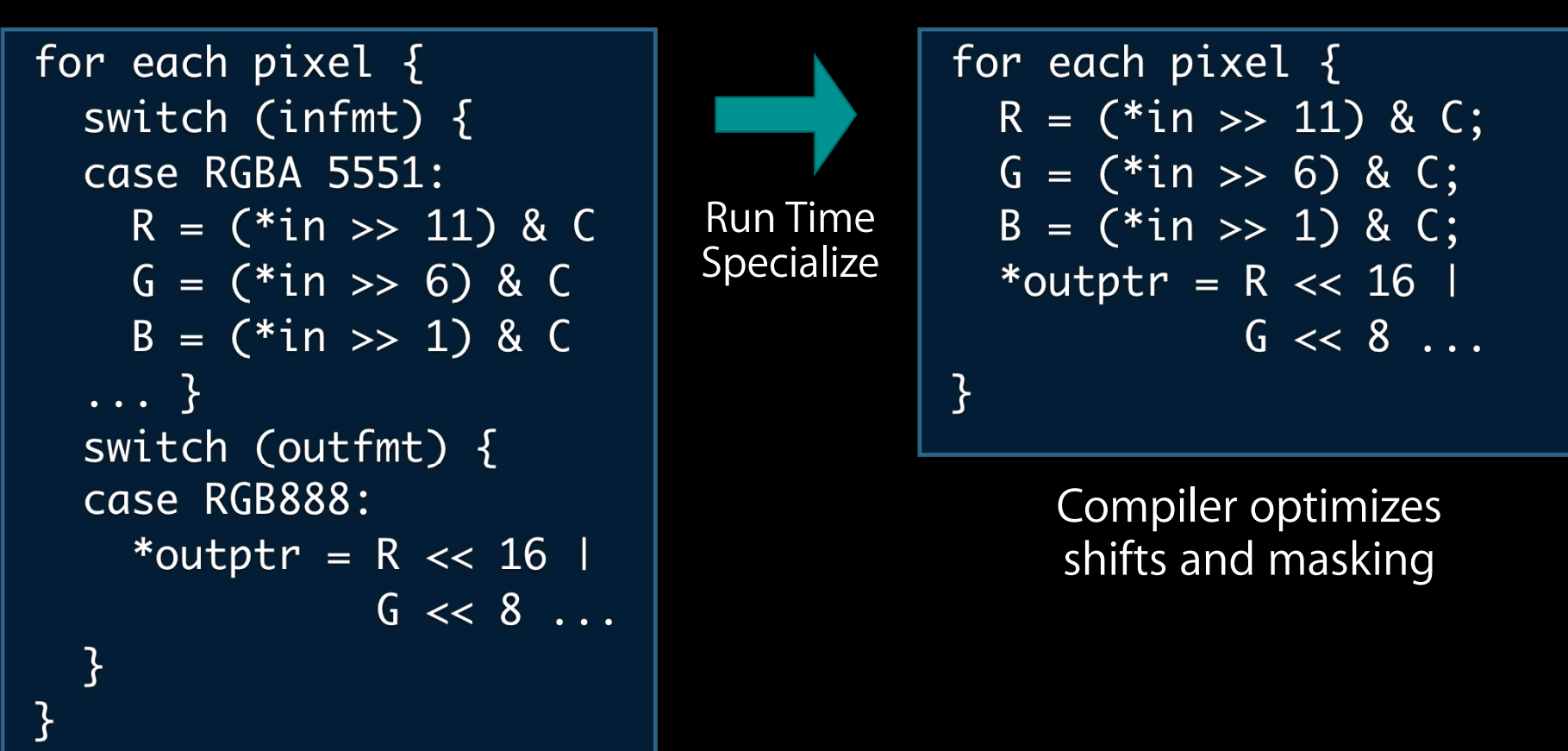

# LLVM + Dynamic Languages

#### **LLVM and Dynamic Language s**

- Dynamic languages are v ery different than C:
	- Extremely polymorphic, reflectiv e, dynamically ex tensible
	- Standard compiler optzns don't help much if "+" is a dynamic method call
- Obser v ation: in many important case s, dynamism is eliminable
	- Solution: Use dataflow and static analysis t o infer t ypes:

var i; for  $(i = 0; i < 10; ++i)$  ... A[i] ... 'i' starts as an in teger ++ on in teger returns in teger i isn't modified an ywhere else

- W e pr o ved "i " is alwa ys an in teger: change its t ype t o in teger instead of objec t
- Operations on "i " are now not dynamic
	- Faster, can be optimized b y LLVM (e.g. loop unrolling)

#### **A d v a ntages and Limitations of Static Analysis**

- Works on unmodified programs in scripting languages:
	- No need for user annotations, no need for sub-language s
- Many approaches for doing the analysis (with cost/benefit tradeoffs)
- Most of the analyses could w ork with many scripting languages: – P arameterize the model with info about the language operations
- Limitation: cannot find all t ypes in general!
	- T hat's ok though, the more w e can pr o v e, the faster it goe s

#### **Scripting Language Performance**

- Ahead-of-Time Compilation pr ovides:
	- Reduced memory footprint (no ASTs in memory)
	- Eliminate (if no 'eval') or reduce use of interpreter at runtime (save code size)
	- Much better per formance if t ype inference is successful
- JIT compilation provides:
	- Full support for optimizing eval'd code (e.g. json objects in ja vascript)
	- Runtime "type profiling " for s peculative optimizations
- LLVM pr ovides:
- Both of the abo v e, with one language -> llvm translat or
- Install-time codegen
- C o ntinuously impr oving set of optimizations and targets
- Ability t o inline & optimize code from different language s
	- inline your runtime library in t o the client code?